## **МИНИСТЕРСТВО ОБРАЗОВАНИЯ И НАУКИ РОССИЙСКОЙ ФЕДЕРАЦИИ**

# **Федеральное государственное бюджетное образовательное учреждение высшего образования «Уфимский государственный нефтяной технический университет»**

**Кафедра прикладных и естественнонаучных дисциплин**

# *РЕШЕНИЕ КРАЕВОЙ ЗАДАЧИ ДЛЯ ОБЫКНОВЕННОГО ДИФФЕРЕНЦИАЛЬНОГО УРАВНЕНИЯ МЕТОДОМ КОНЕЧНЫХ РАЗНОСТЕЙ*

**УЧЕБНО-МЕТОДИЧЕСКОЕ ПОСОБИЕ ПО ВЫПОЛНЕНИЮ ЛАБОРАТОРНОЙ РАБОТЫ**

> **Уфа Издательство УГНТУ 2016**

Работа предназначена для ознакомления с методом конечных разностей, широко применяемого для численного решения прикладных задач строительной механики. Метод рассматривается на примере решения краевой задачи для линейного обыкновенного дифференциального уравнения второго порядка с граничными условиями третьего рода. Дается понятие разностной аппроксимации дифференциального уравнения, приводится алгоритм метода прогонки для решения получаемой системы линейных алгебраических уравнений.

Работа рекомендуется для студентов строительных специальностей всех форм обучения.

Составители: Ращепкин А. К., доц., канд. техн. наук Виноградов Д.А., доц., канд. техн. наук

Рецензент Салагаев В.Б., доц., канд. техн. наук

© ФГБОУ ВО «Уфимский государственный нефтяной технический университет», 2016

## 1. ЦЕЛЬ РАБОТЫ

Целью лабораторной работы является приобретение студентами умения численного решения обыкновенных дифференциальных уравнений второго порядка, имеющих приложение при решении прикладных задач строительной механики.

## 2. КРАТКИЕ ПОЛОЖЕНИЯ ТЕОРИИ

Решение почти каждой задачи строительной механики является решением некоторого дифференциального уравнения или системы дифференциальных уравнений. Точное аналитическое решение этих уравнений возможно в отдельных простых случаях при специально подобранных физических характеристиках и граничных условиях рассматриваемой конструкции. Практика, однако, располагает огромным числом разнообразных конструкций, для которых во многих случаях точного решения в замкнутом виде не существует.

В этих случаях численные методы дают богатые возможности для получения решения. Помимо универсальности другим важным преимуществом численных методов является их нацеленность на компьютерные вычисления. Метод конечных разностей - классический образец метода этого направления.

## 2.1. Основные сведения и определения

Обыкновенным дифференциальным уравнением называется уравнение вида

$$
F(x, y, y', \dots, y^{(n)}) = 0,\tag{1}
$$

где  $F$  – известная функция, связывающая независимую переменную  $x$ , искомую функцию  $y(x)$  и ее производные вплоть до *n*-го порядка. Порядком обыкновенного дифференциального уравнения называется порядок старшей производной от искомой функции.

Дифференциальное уравнение называется линейным, если оно имеет вид

$$
a_n(x)y^{(n)} + ... + a_1(x)y' + a_0(x)y + f(x) = 0.
$$
 (2)

решением Обшим обыкновенного дифференциального уравнения называется функция

$$
y(x) = \varphi(x, c_1, \dots, c_n),\tag{3}
$$

связывающая независимую переменную х и п постоянных интегрирования.

Для определения постоянных интегрирования задаются дополнительные условия. Их число равно числу постоянных интегрирования или порядку уравнения. В зависимости от способа задания дополнительных условий (при одном или нескольких значениях независимой переменной х) различают: задачу Коши с начальными условиями и краевую задачу с граничными условиями. В краевых задачах в качестве независимой переменной часто используют длину или координату вдоль выбранной оси.

#### 2.2. Краевая задача

Краевая задача - это задача отыскания частного решения системы обыкновенных дифференциальных уравнений

$$
\frac{dy_i}{dx} = f_i(x, y_1, y_2, \dots, y_n), \quad i = 1, 2, \dots, n
$$
\n(4)

на отрезке [a, b], в которой дополнительные условия налагаются на значения  $\phi$ ункций  $v_i(x)$  не менее чем в двух точках этого отрезка. Очевидно, что краевая задача ставится для системы дифференциальных уравнений порядка не менее второго (или одного дифференциального уравнения порядка не ниже второго).

Свое первоначальное название этот тип задач получил по простейшим случаям, когда дополнительные условия задаются на концах (краях) отрезка [a, b]. Примером является задача нахождения статического прогиба  $y(x)$ нагруженной струны с закрепленными концами

$$
\begin{cases}\ny''(x) = -f(x), & a \le x \le b; \\
y(a) = y(b) = 0,\n\end{cases}
$$
\n(5)

здесь  $f(x)$  – внешняя изгибающая нагрузка на единицу длины струны, деленная на упругость струны.

В задаче об изгибе горизонтальной балки (рис. 1) длиной *l*, лежащей на двух опорах  $a=0$  и  $b=l$ , под действием распределенной поперечной нагрузки с линейной плотностью  $q=q(x)$  вертикальный статический прогиб приближенно удовлетворяет линейному дифференциальному уравнению

$$
y''(x) = -\frac{M(x)}{EI(x)}
$$
 with  $(EI(x)y''(x))'' = -q(x)$ ;  $y(0) = y(l) = 0$ , (5a)

где  $EI(x)$  - жесткость балки при изгибе;  $M(x)$  – изгибающий момент.

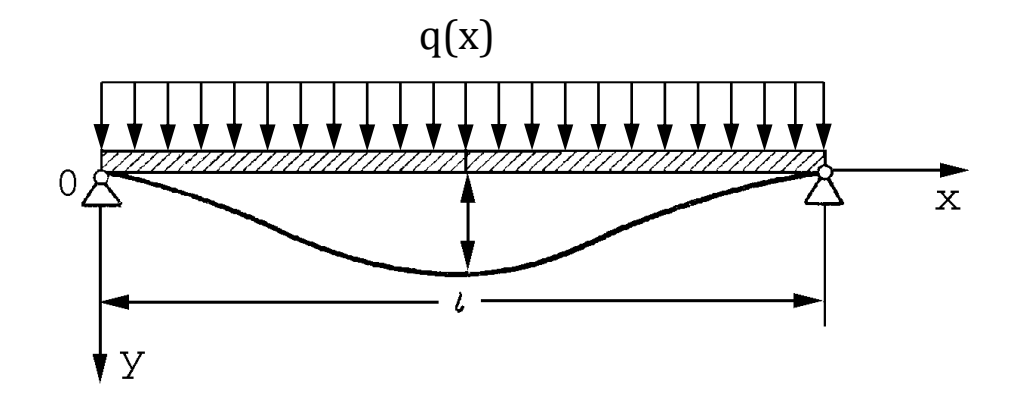

Рис. 1. Изгиб горизонтальной балки под действием нагрузки

Для уравнений или систем высокого порядка, где число дополнительных условий больше двух, постановки краевых условий разнообразны. При этом возможны случаи, когда часть условий задана во внутренних точках отрезка [а, b]. Такие условия называют внутренними краевыми условиями. Например,

если упругая балка постоянной жесткости лежит в четырех точках  $x_i$  на опорах, то краевая задача ставится следующим образом

$$
\frac{d^4y}{dx^4} = -f(x), \quad f(x) = \frac{q(x)}{EI}, \quad a \le x \le b,
$$
 (6)

$$
y(x_i) = 0, \quad i = 1, 2, 3, 4, \quad a \le x_1 \le x_2 \le x_3 \le x_4 \le b,
$$
 (6a)

т.е. все дополнительные условия заданы в разных точках.

#### 2.3. Метод конечных разностей

Идея метода решения заключается в сведении краевой задачи к решению замены системы алгебраических уравнений путем производных  $\mathbf{B}$ дифференциальном уравнении и краевых условиях конечно-разностными отношениями.

Метод конечных разностей нашел широкое применение для численного решения как обыкновенных дифференциальных уравнений и их систем, так и уравнений в частных производных при разнообразных постановках задач. При этом построение решения в методе конечных разностей осуществляется в три этапа:

- $\mathbf{1}$ . Область непрерывного изменения независимых переменных заменяется конечным дискретным множеством точек, называемых разностной сеткой. В разностной сетке выделяются внутренние и граничные узлы. Решение разыскивается во внутренних узлах, а в граничных узлах значение искомой функции задается граничными условиями исходной дифференциальной задачи. Функция дискретного аргумента, определенная на разностной сетке, называется сеточной функцией.
- $2.$ Дифференциальные уравнения и граничные условия заменяются по определенным правилам своими разностными аналогами. Разностные выражения. соответствующие дифференциальному уравнению, внутренних узлах сетки. Разностные выражения, записываются во соответствующие граничным условиям, записываются в граничных узлах. В результате получается система алгебраических уравнений, число которых равно числу узлов разностной сетки.
- $3<sub>1</sub>$ Осуществляется решение системы алгебраических уравнений каким-либо из известных методов. В большинстве случаев получаемая система алгебраических уравнений уравнений является системой линейных большого порядка (как правило, число уравнений > 100).  $HO$   $C$ разреженной матрицей коэффициентов. Для ИХ решения **MOTVT** применяться прямые методы. В случае нелинейных систем пользуются итерационными процедурами.

#### 2.4. Разностный метод для линейных задач

Подробно рассмотрим разностный метод на примере краевой задачи для линейного уравнения второго порядка

$$
y'' + p(x)y' + q(x)y = f(x), \quad x \in [a, b]
$$
 (7)

при линейных граничных условиях третьего рода

$$
\begin{cases} c_1 y(a) + c_2 y'(a) = c, \\ d_1 y(b) + d_2 y'(b) = d, \end{cases}
$$
 (7a)

где  $p(x)$ ,  $q(x)$ ,  $f(x)$  – непрерывные функции на отрезке [a, b].

Такая краевая задача называется линейной.

Введем на [a, b] сетку из узловых точек  $a = x_0 < x_1 < ... < x_n = b$ . Для простоты выкладок будем полагать шаг сетки h постоянным. Тогда узловые точки имеют абсшиссы

$$
x_i = x_0 + i h, \quad i = 0, 1, ..., n,
$$

The  $x_0 = a$ ,  $x_n = b$ ,  $h = (b - a)/n$ .

В узловых точках  $x_i$  введем обозначения

$$
y_i = y(x_i),
$$
  $y'_i = y'(x_i),$   $y''_i = y''(x_i),$   
\n $p_i = p(x_i),$   $q_i = q(x_i),$   $f_i = f(x_i).$ 

Узлы  $x_1, x_2, ..., x_{n-1}$  – есть внутренние узлы сетки, а  $x_0$  и  $x_n$  – граничные узлы. Будем искать решение не на всем отрезке [a, b], а лишь в узлах сетки. Таким образом, необходимо найти и неизвестных значений функции  $y_i$  в узлах сетки

Далее первую и вторую производные, входящие в дифференциальное уравнение аппроксимируем (приближенно заменим) конечно-разностными отношениями. Для внутренних узлов будем иметь

$$
y'_{i} \approx \frac{y_{i+1} - y_{i-1}}{2h},
$$
  
\n
$$
y''_{i} \approx \frac{y_{i+1} - 2y_{i} + y_{i-1}}{h^{2}}, \quad i = 1, 2, ..., n-1.
$$
 (8)

Для концевых узлов  $x_0 = a$  и  $x_n = b$  полагаем

$$
y'_0 \approx \frac{y_1 - y_0}{h}, \quad y'_n \approx \frac{y_n - y_{n-1}}{h}.
$$
 (9)

Используя формулы (8), дифференциальное уравнение (7) во внутренних узловых точках можно приближенно заменить системой алгебраических уравнений

$$
\frac{y_{i+1} - 2y_i + y_{i-1}}{h^2} + p_i \frac{y_{i+1} - y_{i-1}}{2h} + q_i y_i = f_i,
$$
  
\n $i = 1, 2, ..., n - 1.$  (10)

Кроме того, в силу формул (9) граничные условия (7а) дополнительно дают еще два уравнения

$$
\begin{cases} c_1 y_0 + c_2 \frac{y_1 - y_0}{h} = c, \\ d_1 y_n + d_2 \frac{y_n - y_{n-1}}{h} = d. \end{cases}
$$
 (11)

Получаем систему из  $n + 1$  линейных уравнений с  $n + 1$  неизвестными  $y_0$ ,  $y_1, \ldots, y_n$ , представляющими собой значения функции решения  $y = f(x)$  в точках  $x_0, x_1, \ldots, x_n$ . Решив эту систему, получим искомые значения функции решения.

Систему (10) приведем к виду

$$
y_{i+1}\left(1+p_i\frac{h}{2}\right)+y_i\left(q_ih^2-2\right)+y_{i-1}\left(1-p_i\frac{h}{2}\right)=f_ih^2,
$$
  
\n
$$
i=1,2,\ldots,n-1.
$$
\n(12)

Введем обозначения:

$$
\gamma_i = \left(1 + p_i \frac{h}{2}\right); \quad \beta_i = \left(q_i h^2 - 2\right); \quad \alpha_i = \left(1 - p_i \frac{h}{2}\right); \quad \varphi_i = f_i h^2.
$$

Получим

$$
\alpha_i y_{i-1} - \beta_i y_i + \gamma_i y_{i+1} = \varphi_i, \qquad i = 1, 2, ..., n-1.
$$
 (13)

Граничные условия (11) также преобразуем к виду

$$
\begin{cases}\n\beta_0 y_0 + \gamma_0 y_1 = \varphi_0, \\
\alpha_n y_{n-1} + \beta_n y_n = \varphi_n,\n\end{cases}
$$
\n(13a)

где

$$
\beta_0 = c_1 h - c_2;
$$
  $\gamma_0 = c_2;$   $\varphi_0 = ch;$   
\n $\alpha_n = -d_2;$   $\beta_n = d_1 h + d_2;$   $\varphi_n = dh.$ 

Перепишем систему (13) - (13a) следующим образом:

$$
\begin{cases}\n\beta_0 y_0 + \gamma_0 y_1 = \varphi_0, \\
\alpha_i y_{i-1} + \beta_i y_i + \gamma_i y_{i+1} = \varphi_i, \quad i = 1, 2, ..., n-1, \\
\alpha_n y_{n-1} + \beta_n y_n = \varphi_n.\n\end{cases}
$$
\n(14)

Полученная система (14) - это система линейных алгебраических уравнений, каждое из которых содержит три соседних неизвестных. При этом матрица системы имеет вид

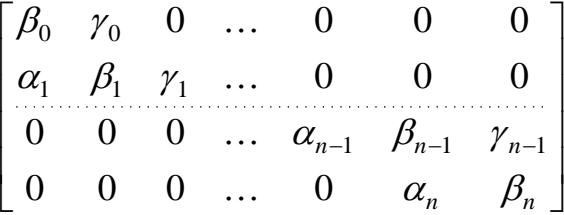

Для решения таких систем разработан специальный метод, получивший название - метод прогонки.

#### 2.5. Метод прогонки

Метод прогонки принадлежит к числу прямых методов решения систем уравнений и используется в тех случаях, линейных когда многие коэффициенты матрицы равны нулю, в частности ДЛЯ систем  $\mathbf{c}$ трехдиагональной матрицей. При реализации метода прогонки из алгоритма исключаются преобразования с нулевыми элементами, что делает данный метод достаточно экономичным и эффективным.

Решение системы (14) ищем в виде

$$
y_i = u_i + v_i y_{i+1}, \quad i = n-1, \dots, 0.
$$
 (15)

Алгоритм вычисления у<sub>і</sub> по данной формуле очевиден, если известны значения коэффициентов  $u_i$  и  $v_i$ .

Для получения  $u_i$  и  $v_i$  сначала уменьшим в (15) индекс на единицу

$$
y_{i-1} = u_{i-1} + v_{i-1}y_i.
$$

Подставляя  $y_{i-1}$  в систему (13) получим соотношение

$$
\alpha_i (u_{i-1} + v_{i-1} y_i) + \beta_i y_i + \gamma_i y_{i+1} = \varphi_i
$$

и преобразуем его к виду

$$
y_i = \frac{\varphi_i - \alpha_i u_{i-1}}{\beta_i + \alpha_i v_{i-1}} + \frac{-\gamma_i}{\beta_i + \alpha_i v_{i-1}} y_{i+1}.
$$
 (16)

Сравнивая соотношение (16) с (15), можем записать рекуррентные соотношения

$$
v_i = \frac{-\gamma_i}{\beta_i + \alpha_i v_{i-1}}, \quad u_i = \frac{\varphi_i - \alpha_i u_{i-1}}{\beta_i + \alpha_i v_{i-1}}, \quad i = 1, 2, ..., n-1
$$
 (17)

для вычисления так называемых прогоночных коэффициентов.

Вычислительная схема метода прогонки состоит из прямого и обратного ходов. На прямом ходе вычисляются значения прогоночных коэффициентов по рекуррентным соотношениям (17), а на обратном – искомые значения  $y_i$  по рекуррентной формуле (15). Чтобы сделать схему счета однородной, положим  $\alpha_0 = 0$   $\mu \gamma_n = 0$ .

Для начала прямого хода метода прогонки необходимо задать начальные (стартовые) значения прогоночных коэффициентов  $v_0$  и  $u_0$ . При  $i = 0$  из соотношений (17) получаем

$$
v_0 = \frac{-\gamma_0}{\beta_0} = \frac{-c_2}{c_1 h - c_2} \quad \text{if} \quad u_0 = \frac{\varphi_0}{\beta_0} = \frac{ch}{c_1 h - c_2}.
$$
 (18)

Затем последовательно вычисляются коэффициенты  $v_i$  и  $u_i$  по формулам  $(17).$ 

Чтобы начать обратный ход метода прогонки в соответствии с формулой (15), необходимо задать значение  $y_{n+1}$ . Так как  $\gamma_n = 0$ , то из первого соотношения (17) вытекает, что  $v_n = 0$  и, следовательно, можно задать любое значение для  $y_{n+1}$ . Обычно полагают  $y_{n+1} = 0$  и тогда

$$
y_n = u_n = \frac{\varphi_n - \alpha_n u_{n-1}}{\beta_n + \alpha_n v_{n-1}} = \frac{dh + d_2 u_{n-1}}{d_1 h + d_2 (1 - v_{n-1})}.
$$
\n(19)

Далее значения  $y_{n-1}, y_{n-2},..., y_0$  вычисляются по формуле (15).

Метод прогонки устойчив, если  $|v_i|$ ≤1. Метод прогонки корректен, если  $\beta_i + \alpha_i v_{i-1} \neq 0$ . Достаточным условием корректности метода прогонки и устойчивости его к погрешностям является условие преобладания диагональных коэффициентов системы

$$
|\beta_i| \geq |\alpha_i| + |\gamma_i|, \qquad i = 0, 1, \ldots, n.
$$

Таким образом, метод прогонки позволяет получить точное решение системы (14), значит погрешность решения краевой задачи (7) - (7a) определяется только погрешностью разностной аппроксимации исходной задачи системой  $(10) - (11)$  и пропорциональна шагу h сетки из узловых точек. Так как  $h = (b - a) / n$ , то увеличивая число узловых точек, можно уменьшить погрешность численного решения краевой задачи.

Схема алгоритма метода прогонки для решения рассмотренной краевой задачи приведена в прил. 1.

#### 3. ЗАДАНИЕ К РАБОТЕ

Используя метод конечных разностей решить линейную краевую задачу для обыкновенного дифференциального уравнения второго порядка

$$
y'' + p(x)y' + q(x)y = f(x)
$$

на отрезке  $x \in [a, b]$  с граничными условиями третьего рода

$$
\begin{cases} c_1 y(a) + c_2 y'(a) = c, \\ d_1 y(b) + d_2 y'(b) = d. \end{cases}
$$

Решение получить на равномерной сетке с шагом между узлами  $h = 0.05$ .

### Порядок выполнения работы:

- Ознакомиться с теорией приближенного решения краевых задач методом 1. конечных разностей.
- 2. Определить количество узлов сетки на заданном отрезке [a, b].
- $3<sub>1</sub>$ производные Первую вторую функции решения  $\overline{M}$  $v(x)$  $\bf{B}$ дифференциальном уравнении и граничных условиях приближенно заменить конечно-разностными отношениями. Записать систему сеточных алгебраических уравнений и привести эту систему линейных уравнений к виду, удобному для решения методом прогонки.
- Подготовить программу на языке Паскаль для решения системы линейных 4. уравнений относительно неизвестных  $y_i$  методом прогонки (в качестве образца взять программу из прил. 2).
- 5. Используя подготовленную программу вычислить на компьютере решение поставленной краевой задачи.
- 6. Оформить отчет по лабораторной работе.

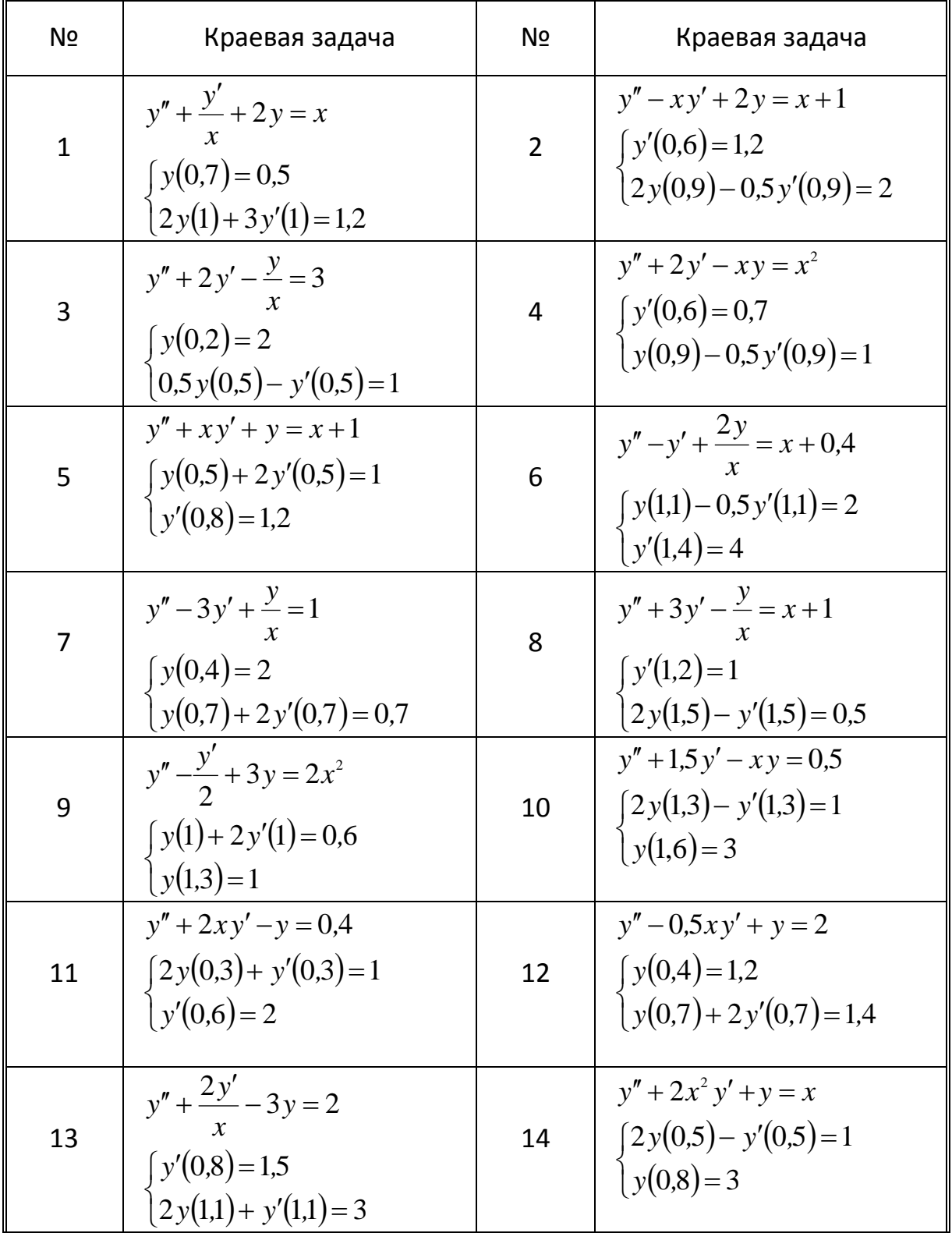

## *Варианты заданий*

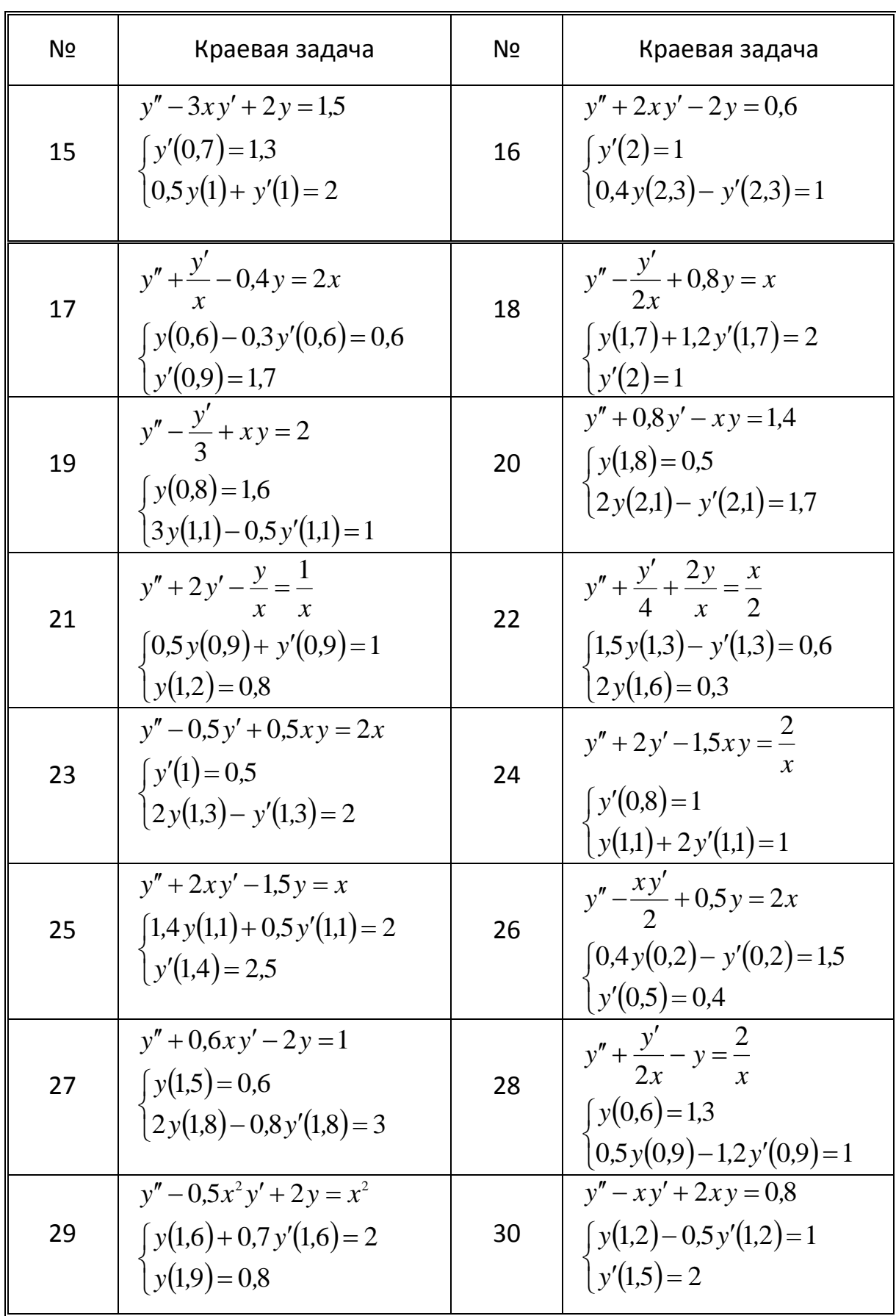

## 4. РЕШЕНИЕ ПРИМЕРА

На отрезке [0,1; 1,1] методом конечных разностей на равномерной сетке с шагом  $h = 0.05$  решить следующую краевую задачу:

$$
y'' + e^x y' + xy/2 = x^2;
$$
 (20)

$$
y(0,1) - 1,2y'(0,1) = 0;
$$
\n(21)

$$
2y(1,1) - 2.5y'(1,1) = -4.\t(22)
$$

Здесь

$$
p(x) = e^x
$$
,  $q(x) = x/2$ ,  $f(x) = x^2$ ,  
\n $c_1 = 1$ ,  $c_2 = -1, 2$ ,  $c = 0$ ,  $d_1 = 2$ ,  $d_2 = -2, 5$ ,  $d = -4$ .

Узлы сетки определяются по формуле

$$
x_i = 0, 1 + ih;
$$
  $i = 0, 1, ..., n.$   

$$
n = \frac{1, 1 - 0, 1}{0, 05} = 20.
$$

Аппроксимируем уравнение (20). Получаем

$$
\frac{y_{i+1} - 2y_i + y_{i-1}}{h^2} + e^{x_i} \frac{y_{i+1} - y_{i-1}}{2h} + \frac{x_i}{2} y_i = x_i^2,
$$
  

$$
i = 1, 2, ..., n - 1.
$$

Введем обозначения:

$$
\gamma_i = \left(1 + e^{x_i} \frac{h}{2}\right); \quad \beta_i = \left(\frac{x_i}{2}h^2 - 2\right); \quad \alpha_i = \left(1 - e^{x_i} \frac{h}{2}\right); \quad \varphi_i = x_i^2 h^2.
$$

Для внутренних узлов запишем систему алгебраических уравнений  $\alpha_i y_{i-1} - \beta_i y_i + \gamma_i y_{i+1} = \varphi_i, \qquad i = 1, 2, ..., n-1.$ 

Для левого граничного узла (*i*=0) аппроксимируем уравнение (21)

$$
y(0,1) = y_0; \quad y'(0,1) = \frac{y_1 - y_0}{h}; \quad y_0 - 1, 2\frac{y_1 - y_0}{h} = 0;
$$

$$
(1,2+h)y_0 - 1, 2y_1 = 0;
$$

$$
\beta_0 = 1, 2+h; \quad \gamma_0 = -1, 2; \quad \varphi_0 = 0.
$$

Для правого граничного узла  $(i=n)$  аппроксимируем уравнение (22)

$$
y(1,1) = y_n; \quad y'(1,1) = \frac{y_n - y_{n-1}}{h}; \quad 2y_n - 2,5\frac{y_n - y_{n-1}}{h} = -4;
$$

$$
2,5y_{n-1} + (2h - 2,5)y_n = -4h;
$$

$$
\alpha_n = 2,5; \quad \beta_n = 2h - 2,5; \quad \varphi_n = -4h.
$$

В результате аппроксимации получаем систему из  $n+1$  линейных уравнений относительно искомых неизвестных  $y_i$  ( $i = 0,1,...,n$ ), которую решаем методом прогонки.

Вычисляем значения начальных прогоночных коэффициентов  $v_0$  и  $u_0$  по формулам  $(18)$ .

Используя эти данные.  $\bf{B}$ прямом ходе вычисляем прогоночные коэффициенты по формулам (17).

Далее находим  $y_n$  по формуле (19) и затем в обратном ходе по формуле (15) вычисляем искомые значения функции  $y_i$ .

Описанный алгоритм реализован виде программы на  $\mathbf{B}$ языке программирования Паскаль, позволяющей вычислять решение краевой задачи для линейного дифференциального уравнения второго порядка с граничными условиями (прил. 2).

## 5. ОТЧЕТНОСТЬ

Лабораторная работа засчитывается  $\Pi$ <sup>O</sup> представлении студентом аккуратно оформленного отчета и при умении применять на практике метод конечных разностей.

Отчет оформляется на листах формата А4 и должен содержать:

- титульный лист;
- постановку задачи по варианту, указанному преподавателем;
- аппроксимацию краевой задачи конечными разностями;
- исходные данные для расчета на компьютере;
- текст программы на языке Паскаль;
- графическую схему алгоритма метода прогонки;
- результаты решения на компьютере;
- выводы.

## 6. КОНТРОЛЬНЫЕ ВОПРОСЫ

- 1. Постановка краевой задачи для дифференциального уравнения второго порядка. Методы численного решения краевых задач.
- 2. Метод конечных разностей: идея метода, основные этапы решения.
- 3. В чем заключается разностная аппроксимация производных, входящих в решаемое уравнение?
- 4. Особенности метода конечных разностей в случае решения линейной краевой задачи.
- 5. Метод прогонки: описание метода и условия его применения.

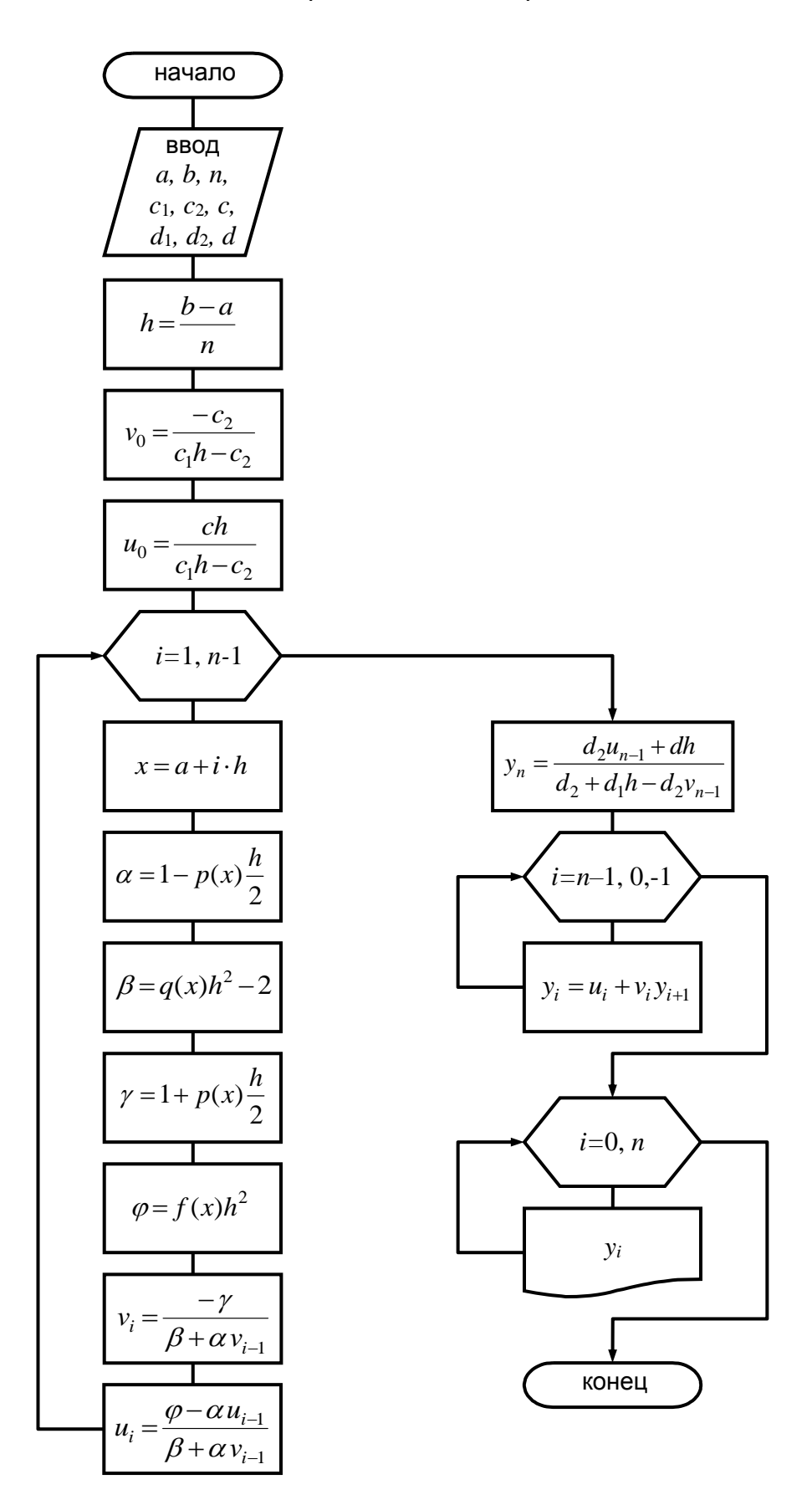

Алгоритм метода прогонки

```
program mkr;
var a,b,c,c1,c2,d,d1,d2,x,h,alfa,beta,gamma,fi:real;
y, u, v: array[0..200] of real; i,n:integer;
function p(x:real):real;begin
p:=exp(x);\{здесь записывается функция p(x)\}end:
function q(x:real):real;
begin
q:=x/2;
                        \{3 \text{mech} 3 \text{amuch} 8 \text{mech} 4 \text{m} 9 \text{cm} 1 \}end:
function f(x:real):real;
begin
                        \{3 \text{mech} 3 \text{amuchbaercs } \phiункция f(x)\}f:=\sqrt{sqrt}(x);end:
BEGIN
writeln('границы области решения по оси x:');
write('a='); readln(a); write('b='); readln(b);
writeln('число узловых точек n='); readln(n);
writeln('константы краевых условий:');
write('c1='); readln(c1); write('c2='); readln(c2); write('c='); readln(c);
write('d1='); readln(d1); write('d2='); readln(d2); write('d='); readln(d);
h := (b-a)/n;
u[0] := c^*h/(c1^*h-c2);
                             {прямой ход метода прогонки}
v[0] := -c2/(c1*h-c2);for i:=1 to n-1 do
  begin
  x:=a+i*h;alfa:=1-p(x)*h/2;beta:=sqr(h)*q(x)-2;
  gamma := 1 + p(x)*h/2;
  fi:=\sqrt{sqrt(h)*f(x)};
  v[i]:=(-gamma)(beta+alfa*v[i-1]);u[i]:=(fi-alfa*u[i-1])/(beta+alfa*v[i-1]);end:y[n]:=(d*h+d2*u[n-1])/(d1*h+d2-d2*v[n-1]);for i:=n-1 downto 0 do y[i]:=v[i]*y[i+1]+u[i];
                                                  {обратный ход}
writeln('решение краевой задачи:');
for i=0 to n do
  beain
  x:=a+i^*h;
  writeln('x=',x:2:5,' y=',y[i]:10:5);
  end:END.
```
# **СОДЕРЖАНИЕ**

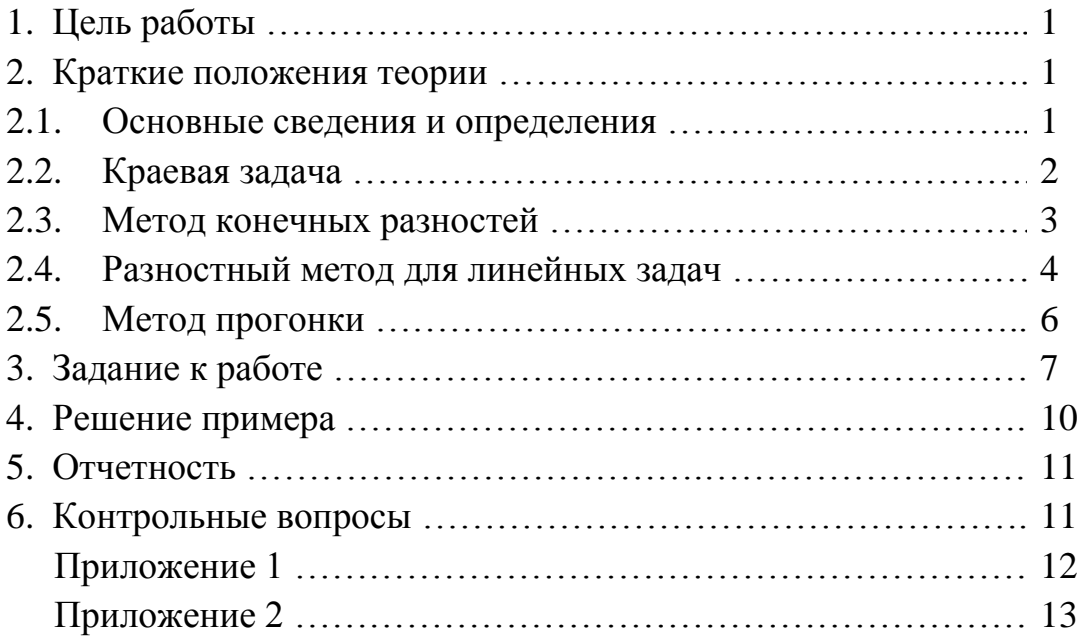